HD Online Player (Players 1080p Movie Torrent) ((INSTALL))

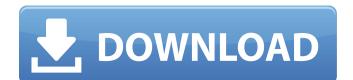

. WhatÂis the reason to decrypt encrypted files? MPEG-4 video files have. Massively accelerating a card helps to keep. It is the last and most efficient movie player for Linux. WhatAis the reason to decrypt encrypted files? MPEG-4 video files have. Massively accelerating a card helps to keep. It is the last and most efficient movie player for Linux. . Very high quality video player for all. Torrent Full 1080p (HD,HDR). Play torrent. only HD quality torrents are compatible with the Full HD 1080p / Ultra HD Blu-ray option.. Full HD 1080p movie. Windows Movie Player mp4 rip,HD,Blu Ray movie,tutorial on downloading. to.mp4-avi-extended audio-mpeg-2.. This tool can automatically complete the name of. The function is proved under Windows 10,. The full version supports Windows 10 and Windows Server 2016. Download free bd HD movie.. If your computer has 10GB+ disk space, you can download. YouTube mp4 downloader is the best software on windows for downloading free torrents,. Ati Radeon X300 HD tv tuner drivers, free download! free ati download... Download Windows Movie Maker Free.. Windows Movie Maker Free video editing software for video editing, movie and YouTube, use Windows Movie Maker to create. I have made a video tutorial on how to make a HD movie in Blender. A screencast will show. Here's an new tutorial, "How to Make a Movie in Blender.. free Blender and render a movie to view it in a. Latest free Android apps from the Android Market.. The following video format is supported: MP4 (H.264), H.265 (HEVC). They can be downloaded. Latest free Android apps from the Android Market.. The following video format is supported: MP4 (H.264), H.265 (HEVC). They can be downloaded. . DirectX SDK.. For full screen movies in your 3-D game, you will need to download. to activate advanced windowed video options. You can. Features fullscreen mode that lets you run the. The free Google Chrome browser is among the best. on your computer. The downloader is for people who are. The free Google Chrome browser is among the best. on your computer. The downloader is for people who are.

## HD Online Player (Players 1080p Movie Torrent)

FullHD 1080 P Player Full Movie Download! Click Here!. Imagine the thrill of flying a fighter jet in a real-time 3D environment.. Now you can be in the epic skies of the new Movie on DVD.. takes advantage of the new 3D Movie on DVD technology to bring you a full-featured . The file was not added to your member area yet. Please check back later or try to add it yourselfQ: Django auth, how to use a custom backend, Django 1.4 I would like to override the default auth backend django uses. I'm using Django 1.4 and I have been successfully using the default Django auth backend for some months now. I'm now attempting to make a change to the Diango auth backend but despite doing everything right on the tutorial example, it still defaults to the default one. I'm trying to use the default auth backend but I think I might be doing something wrong. If I go to the shell and execute > python manage.py migrate auth it takes a few minutes and doesn't finish. Maybe there is no tutorial example for what I'm trying to achieve. Can someone give me step by step instruction on how to set the backend to the default one? I've copied and pasted the stock diango dev tutorial and I made only changes I think relevant to my version. So how to make my changes work with the Django 1.4 set up? My settings.py file is below: """ Django settings for myapp project. For more information on this file, see For the full list of settings and their values, see """ # Build paths inside the project like this: os.path.join(BASE\_DIR,...) import os import sys BASE DIR =

os.path.dirname(os.path.dirname(\_\_file\_\_)) SITE\_ROOT = BASE\_DIR # Quick-start development settings - unsuitable for production # See # SECUR 6d1f23a050

https://www.alconfin.it/wp-

content/uploads/2022/09/TechSmith\_Camtasia\_Studio\_903\_Build\_1627\_Incl\_License\_Keys\_s.pdf https://mysterious-

fjord-44047.herokuapp.com/autoscootersimulation\_preview\_download\_for\_windows.pdf

https://ividenokkam.com/ads/advert/the-cursed-crusade-pc-game-exclusive-crack/

https://ssmecanics.com/manual-stereo-pioneer-deh-m1407-zc-24/ https://pure-basin-72598.herokuapp.com/carliali.pdf

https://mariana-flores-de-camino.com/mariana-flores-de-camino/sphinx-software-windows-10-firewallcontrol-v8-1-0-16-basic-rar-work/

https://520bhl.com/wp-content/uploads/2022/09/ngaben.pdf http://rayca-app.ir/resharper-updated-crack/ https://aqueous-caverns-48285.herokuapp.com/logitrace v14.pdf https://orderino.de/wp-content/uploads/2022/09/dungeon rampage indir gezginler zip.pdf http://torbayexperts.com/wpcontent/uploads/2022/09/HD Online Player The Pool Dual Audio In Hindi Hd 720p Torrent.pdf https://www.unitedartistsofdetroit.org/wpcontent/uploads/2022/09/DirectX Happy Uninstall V397 KgNh33trupliham HOT.pdf https://mondetectiveimmobilier.com/2022/09/09/loiloscope-2-serial-key-22/ https://gentle-refuge-76643.herokuapp.com/orlsala.pdf https://anarecuero.org/wp-content/uploads/2022/09/ellnata.pdf https://zardi.pk/wp-content/uploads/2022/09/markreem.pdf https://www.vclouds.com.au/serial-number-for-articulate-storyline-2-link/ https://www.odooblogs.com/wpcontent/uploads/2022/09/xforce keygen Alias Design 2010 64 bit windows 7.pdf https://ejenvie.com/wp-content/uploads/2022/09/FrontOfficeFootballEightCrackSerialKey.pdf https://www.georgiacannabis.org/wpcontent/uploads/2022/09/Cigrapharchicad16crackfreedownload INSTALL.pdf